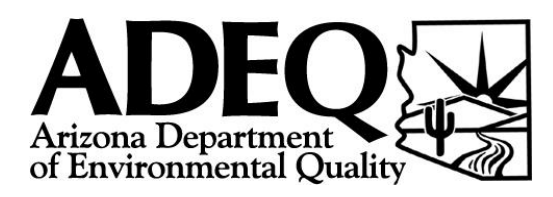

# **SLEIS User Application**

Air Quality Improvement Planning Attention: Adam Ross 1110 West Washington Street Phoenix, AZ 85007 Phone: (602) 771-2373 Email: EmissionInventory@AZDEQ.gov

## **SECTION I:** *Plant Identification & Mailing Information*

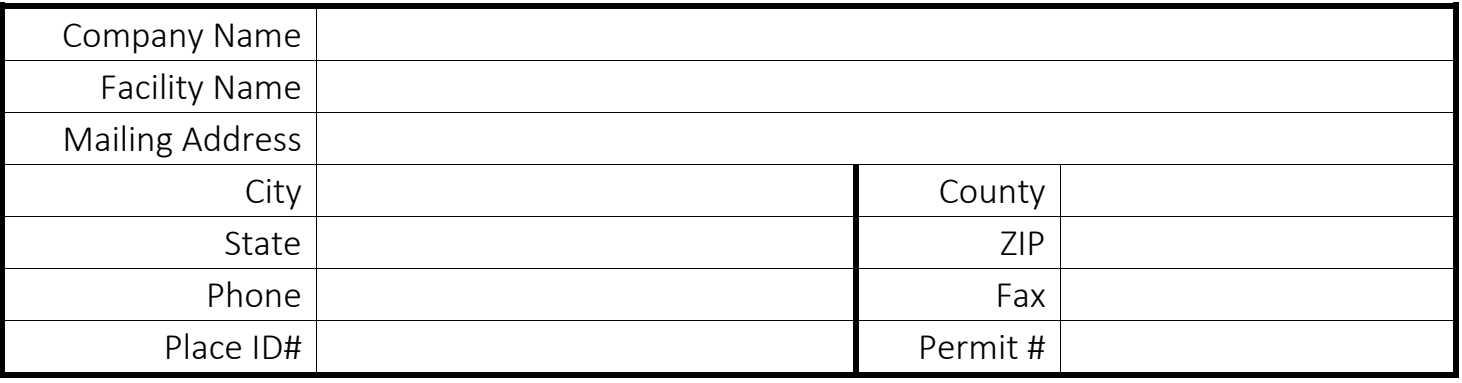

## **SECTION II:** *SLEIS Users*

*Fill out for each person you wish to add as a user to your SLEIS account. An email address is required for each user account. Also, you will need to assign each user at least one role: viewer or editor. In addition to these you can also assign the roles of Administrator or Submitter.* 

*Be sure to have a responsible official sign and date on Page 2.* 

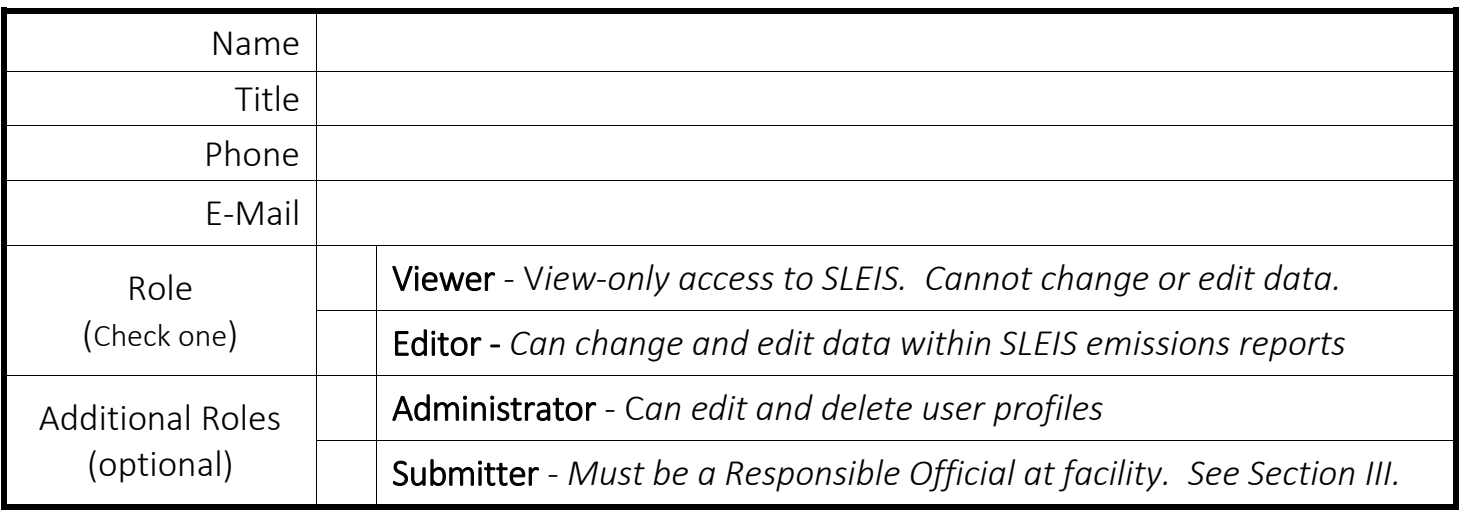

j.

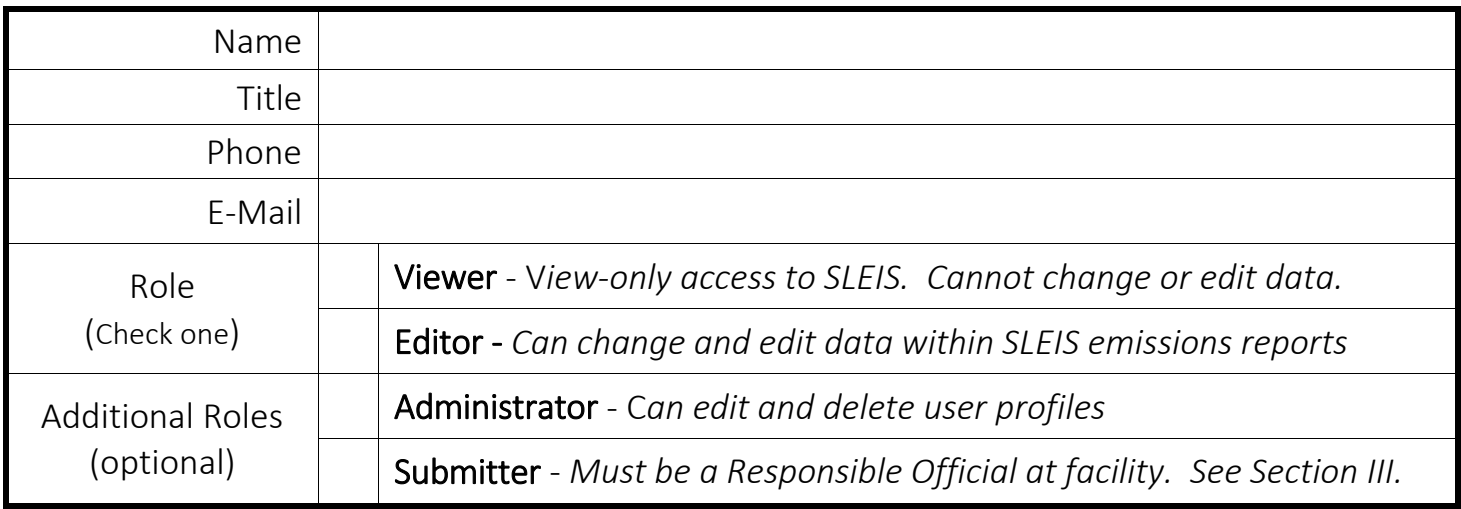

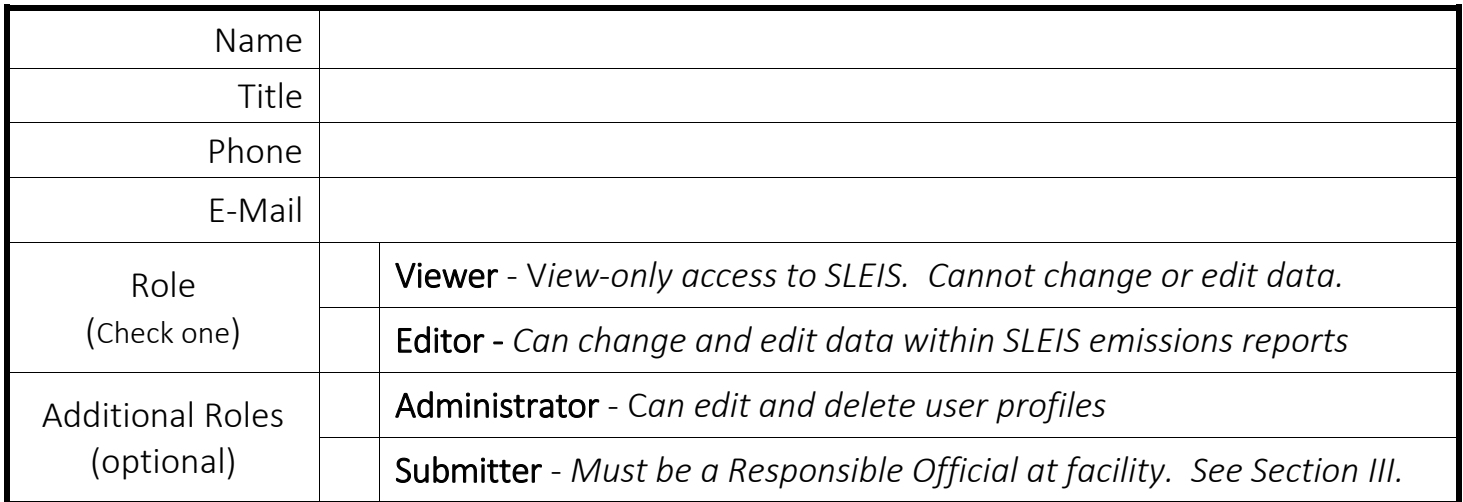

*The signature of a responsible official is needed to create new SLEIS accounts. SECTION III is needed only if you wish to have the role of 'Submitter'.*

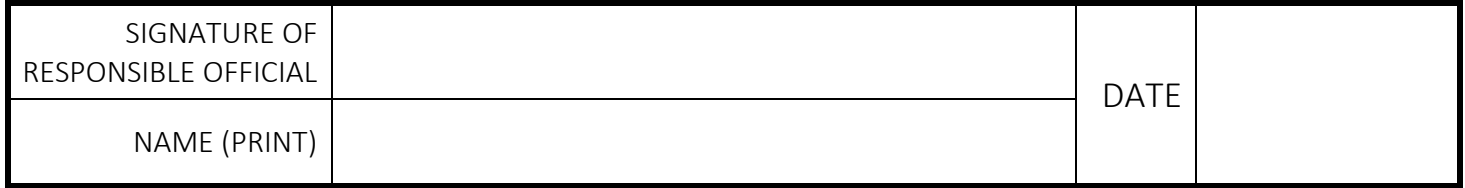

#### **SECTION III:** *Electronic Reporting Signatory Application*

Note: This section is *only* required for users who wish to have the role of 'Submitter' for their facility. Please mail in a hard copy of all notarized forms.

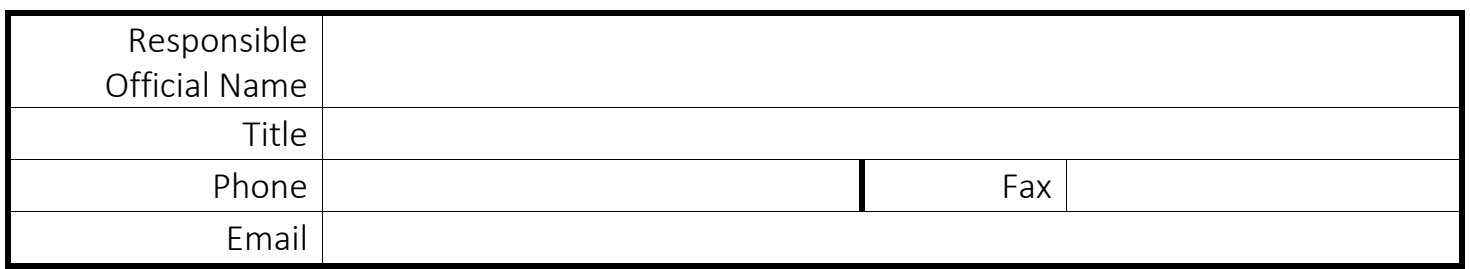

I, the undersigned, agree to protect the electronic reporting signature credentials from compromise. I further agree to report any evidence that the credentials have been compromised as soon as possible. I understand that a signature executed with the credentials has the same legal force as a handwritten signature.

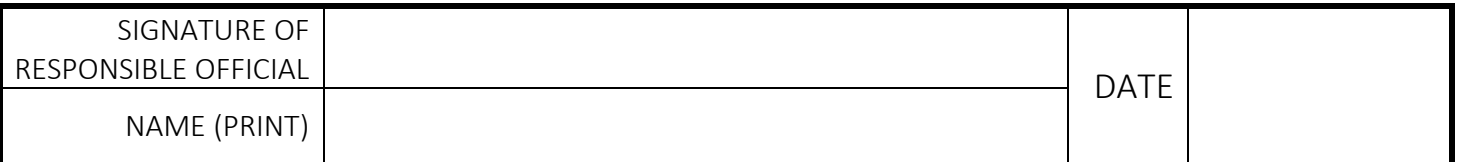

#### *For each signatory:*

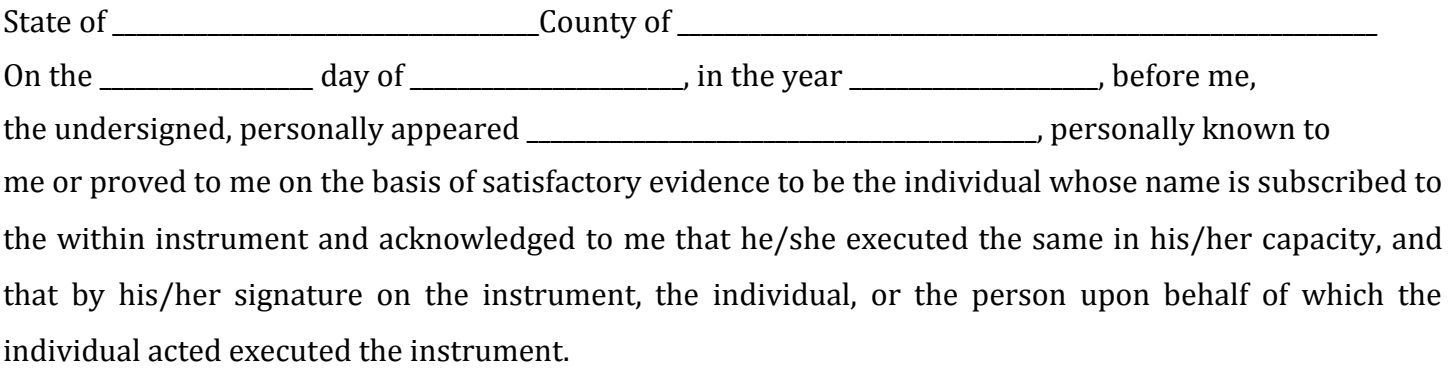

**Notary Public**